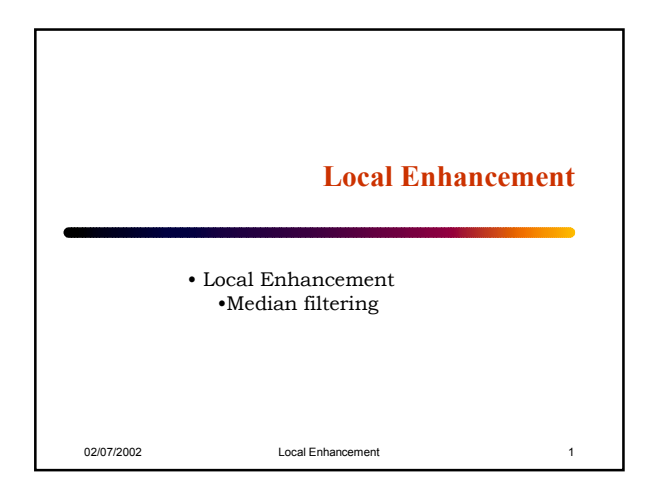

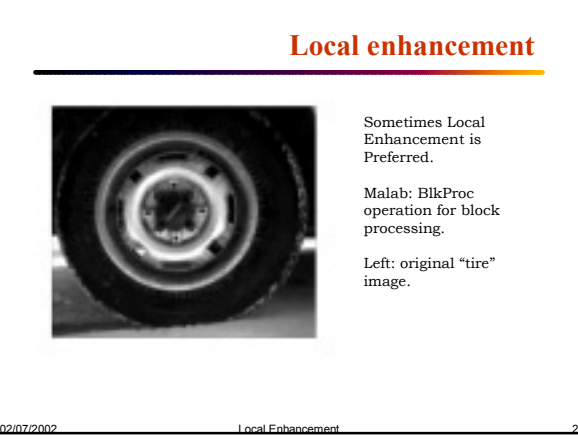

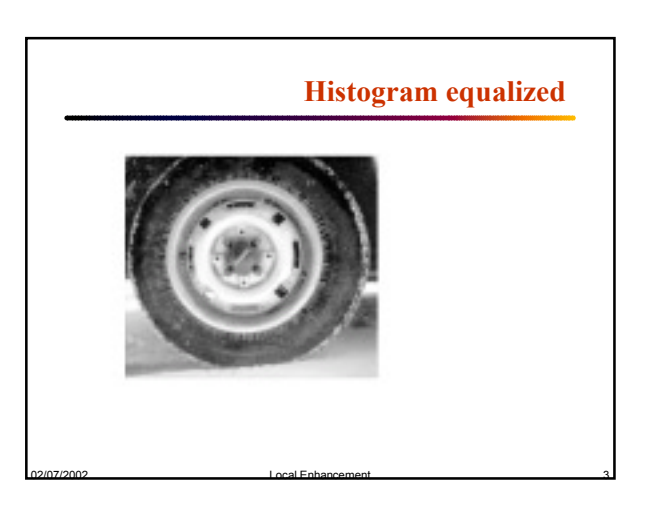

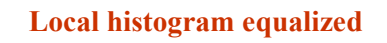

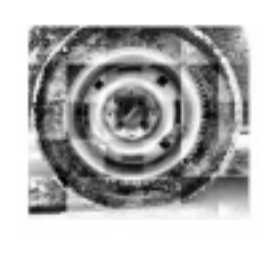

<u>F=@ histeq;</u><br>I=imread('tire.tif');<br>J=blkproc(I,[20 20], F);

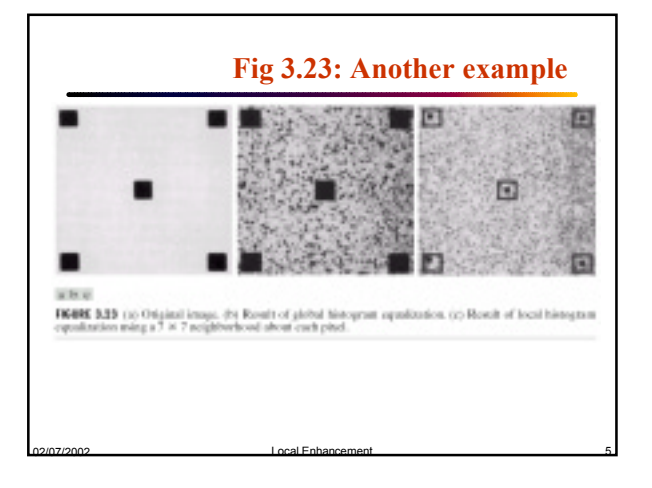

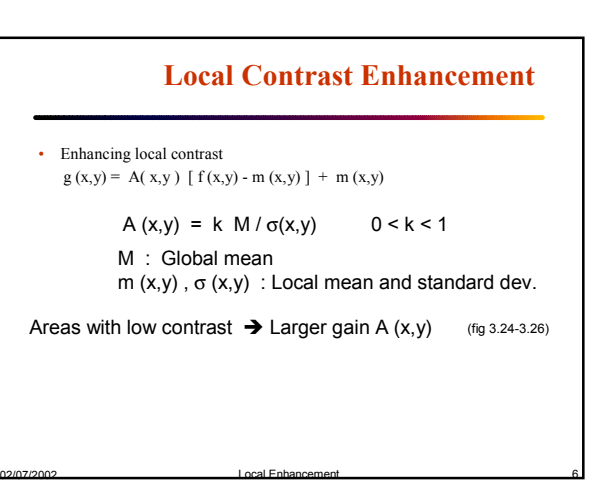

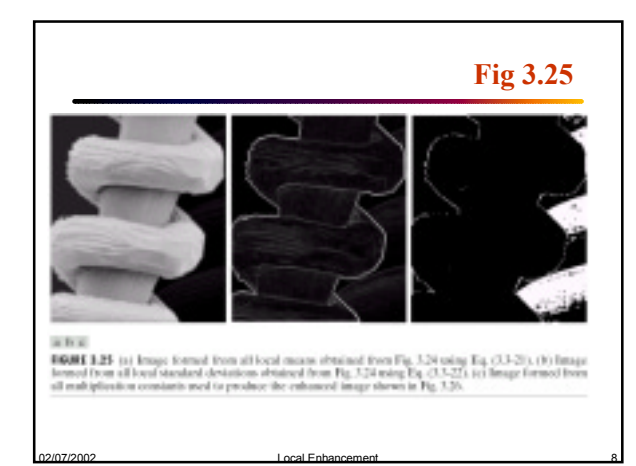

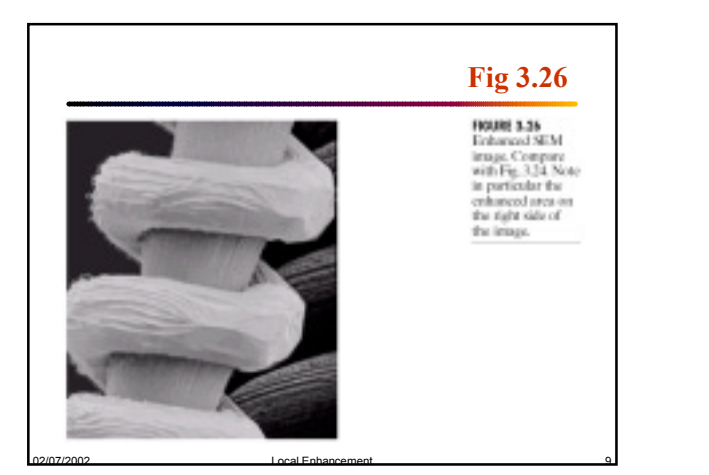

02/07/2002 Local Enhancement 7

**INDEX 124** SEM<br>image of a<br>bong-ord linear box<br>maghled<br>magnetics approximately<br>spectrum of Semillon<br>Semillon, the Semillon<br>Gordington<br>University of Gordington<br>University of Dispersion<br>University of Oregons, European

**Fig 3.24**

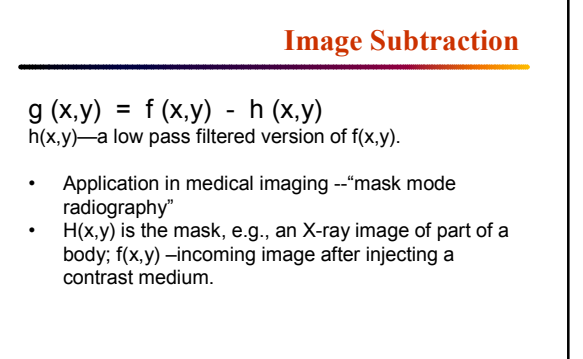

٦

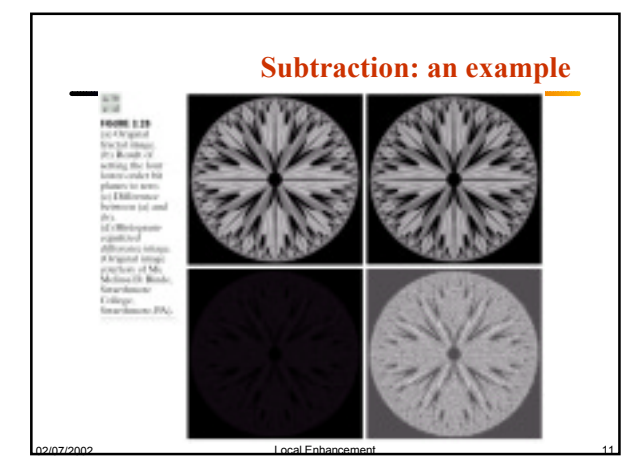

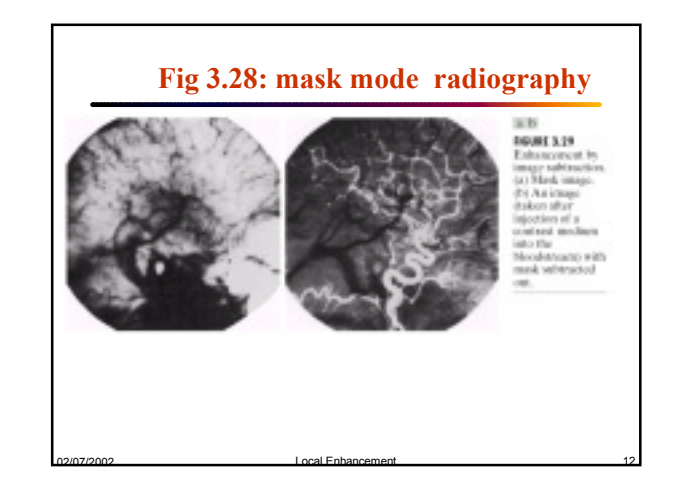

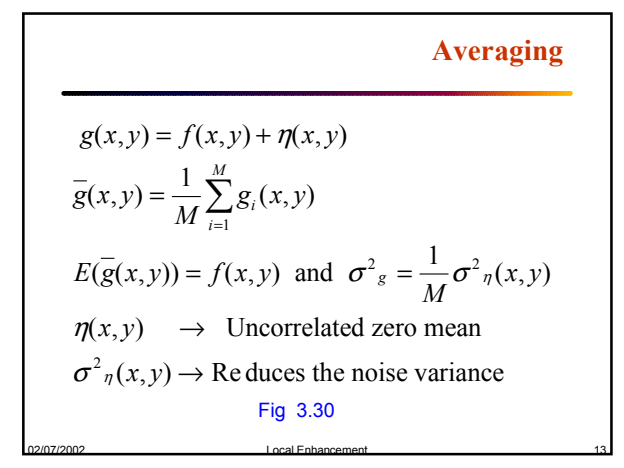

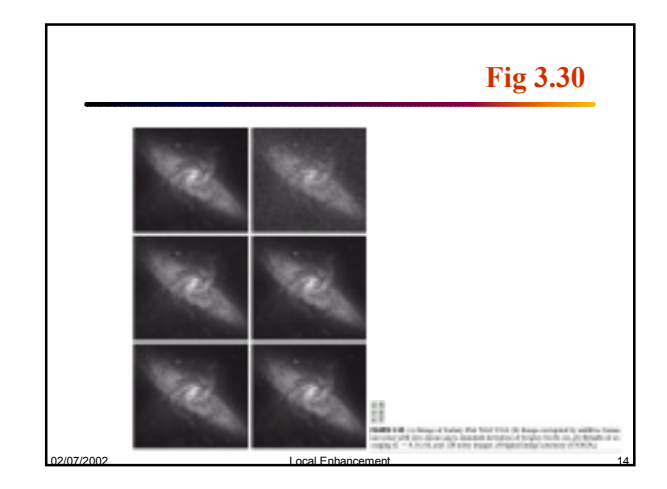

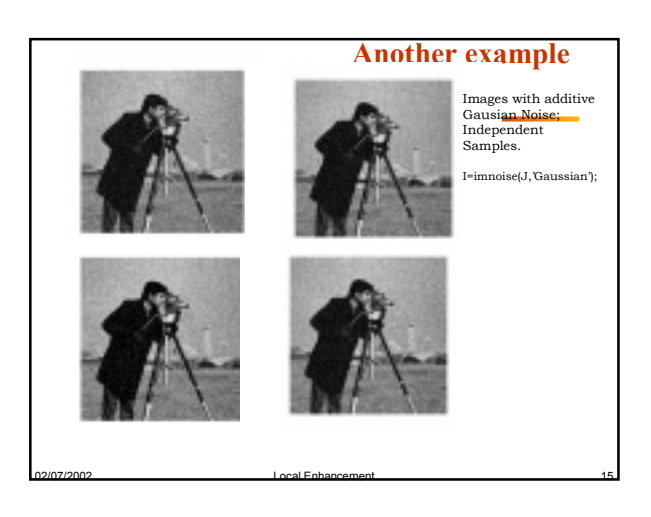

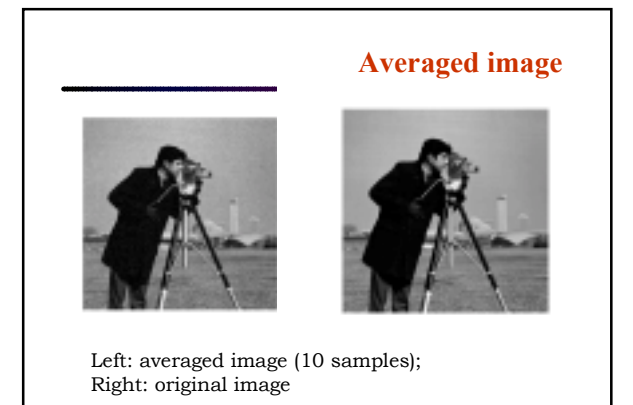

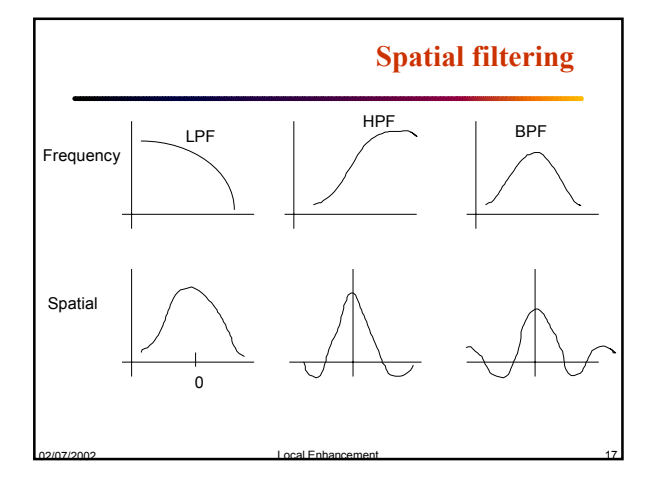

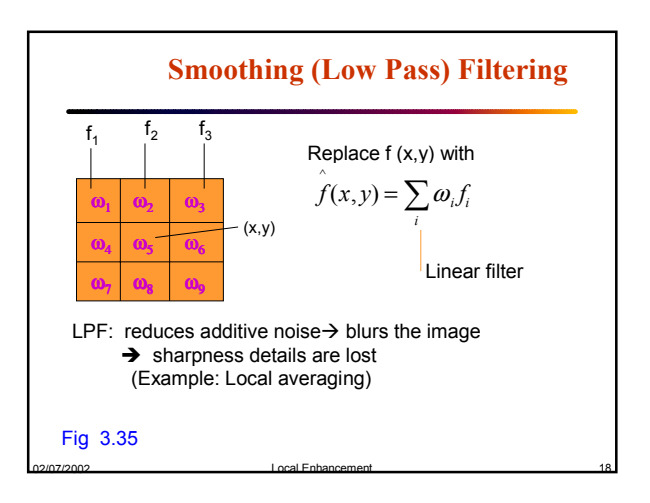

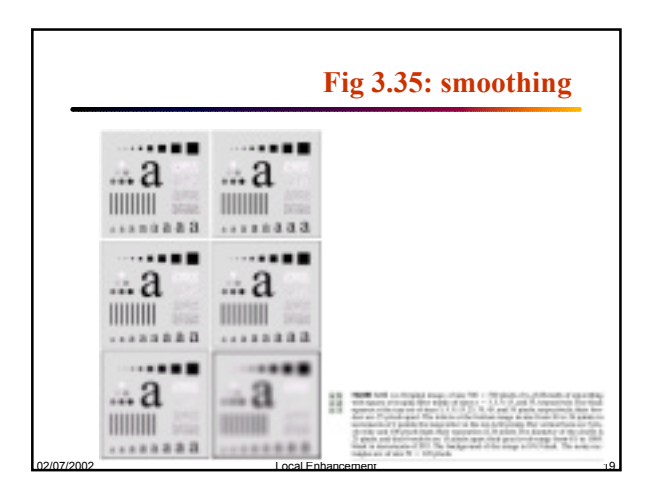

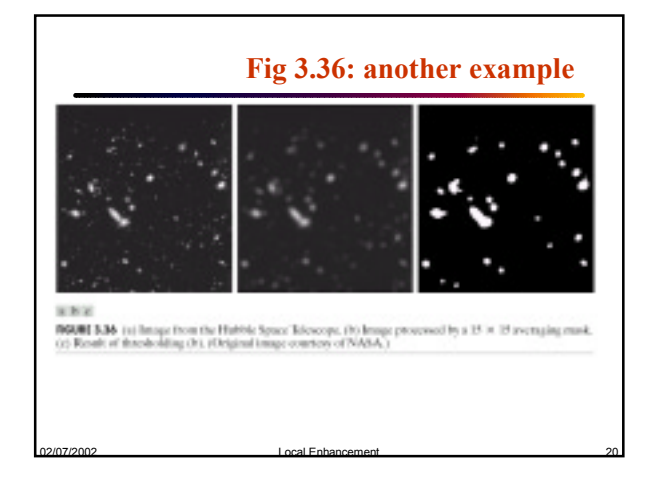

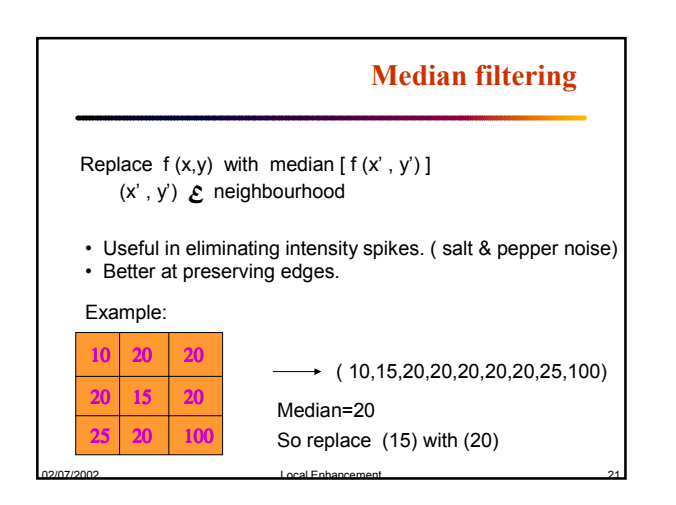

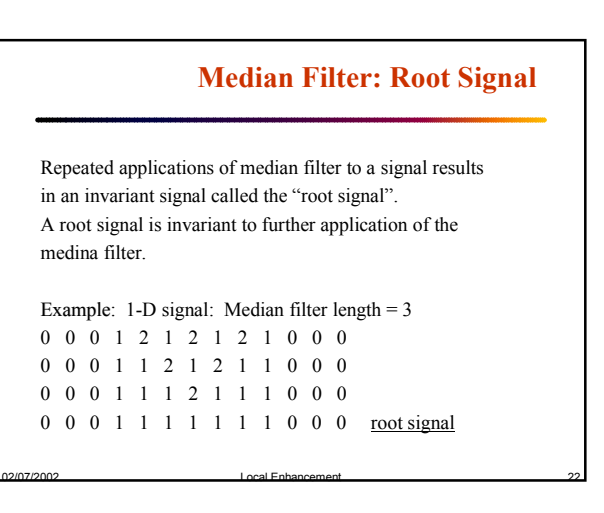

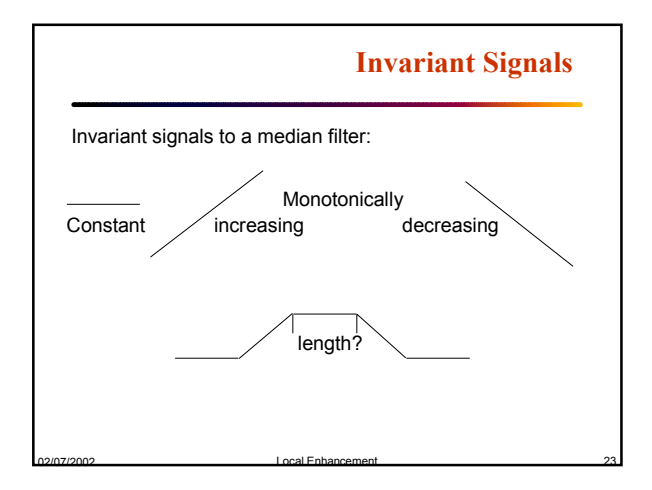

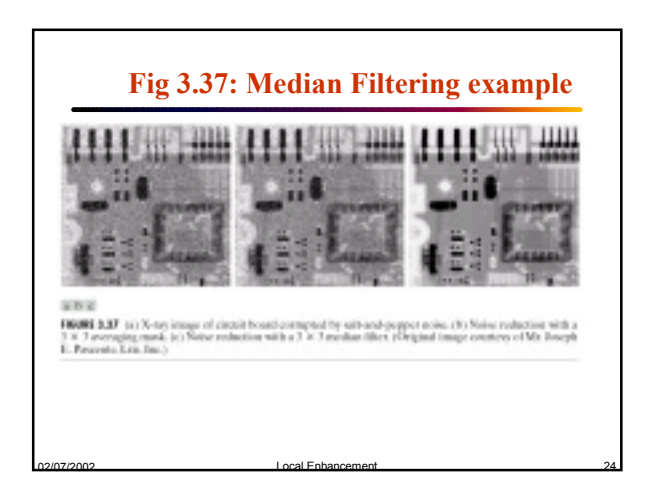

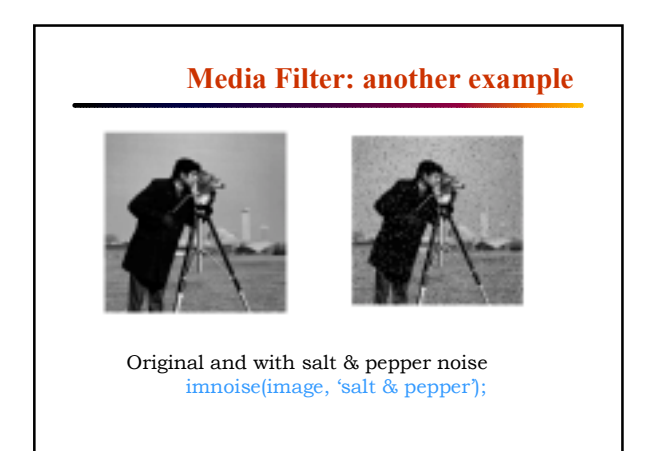

02/07/2002 Local Enhancement 25

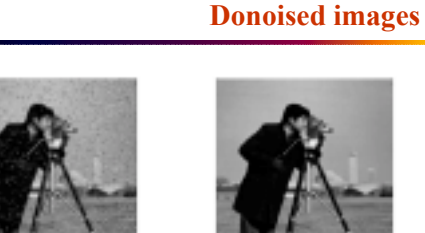

Local averaging K=filter2(fspecial(ëaverageí,3),image)/255.

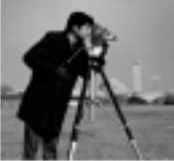

Median filtered L=medfil2(image, [3 3]);

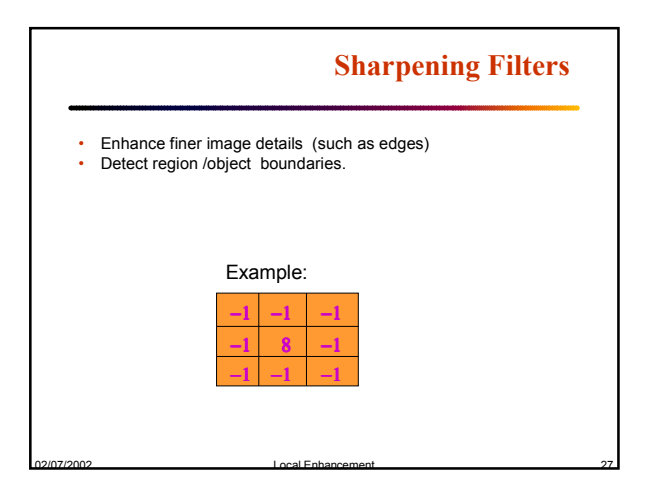

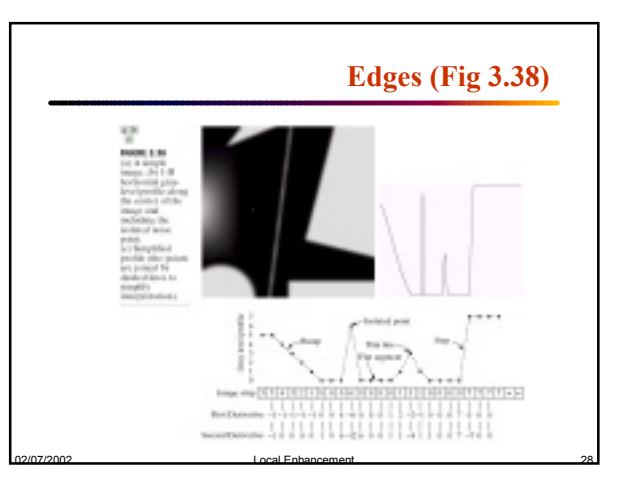

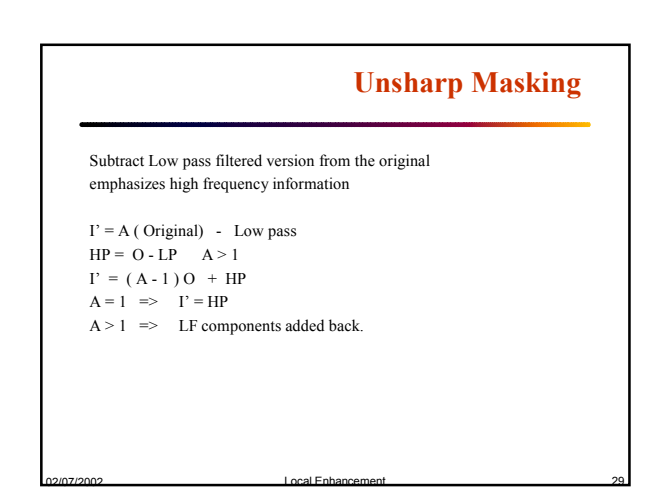

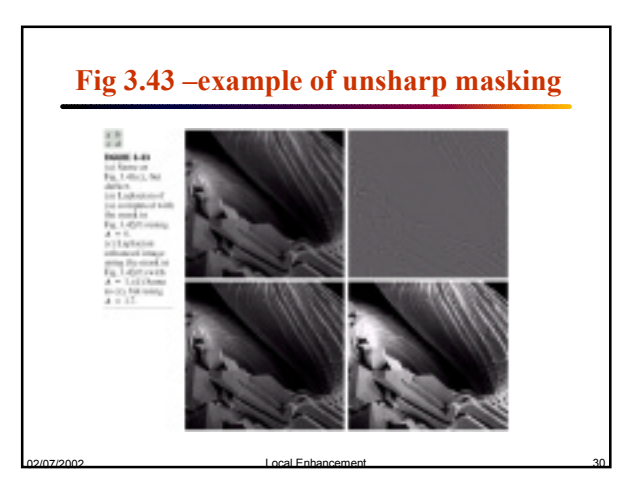

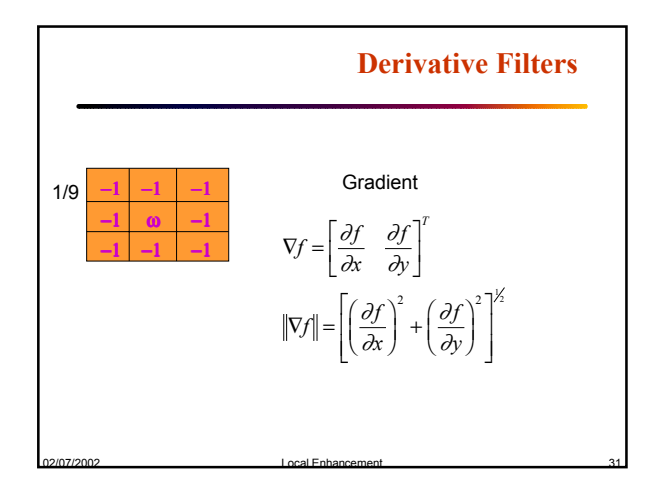

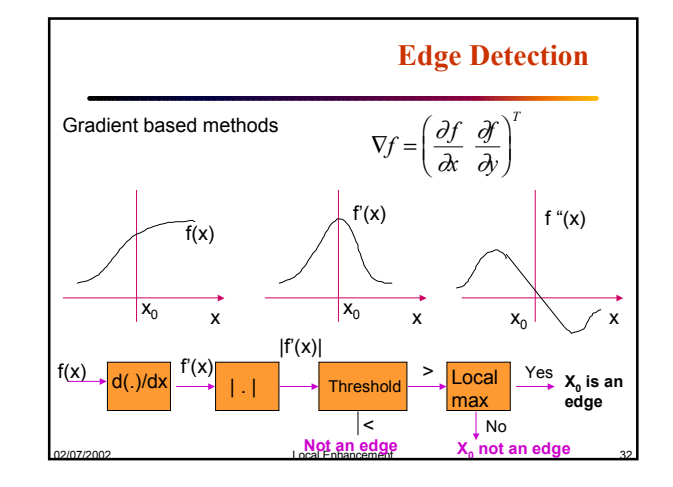

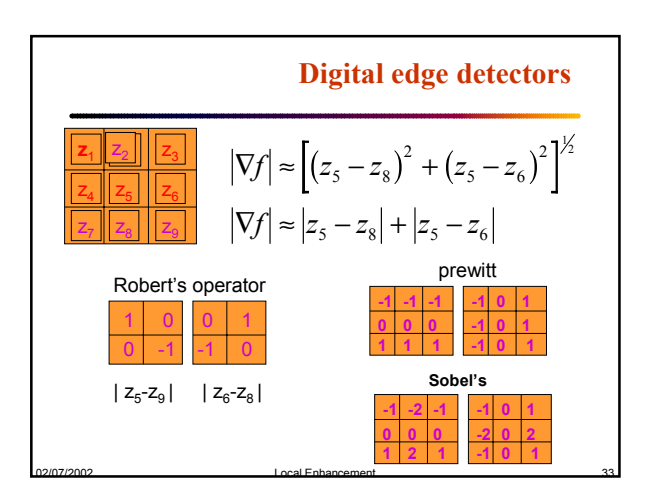

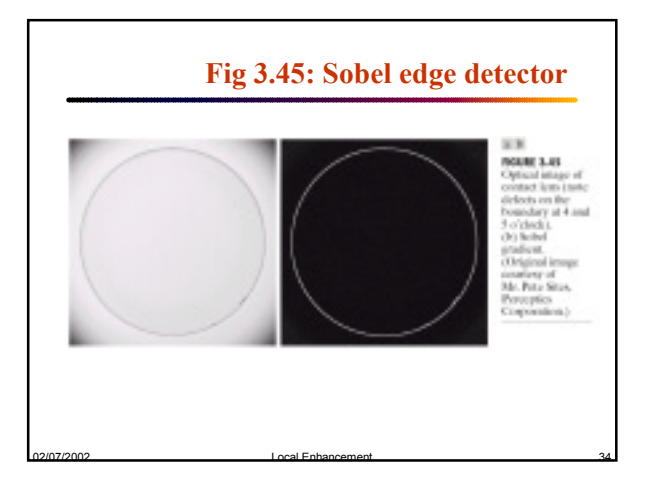

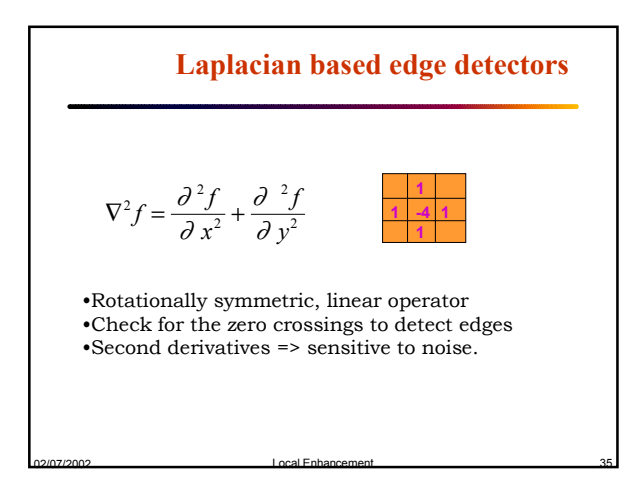

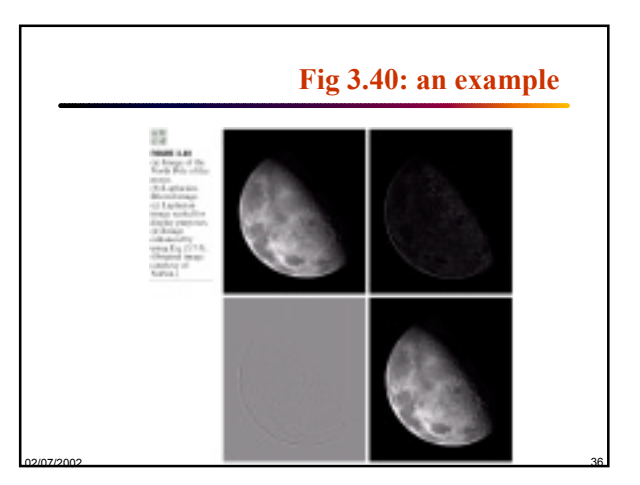